## CS 110 Computer Architecture *Thread-Level Parallelism (TLP) and OpenMP Intro*

Instructor: **Sören Schwertfeger**

**http://shtech.org/courses/ca/**

**School of Information Science and Technology SIST**

**ShanghaiTech University**

**Slides based on UC Berkley's CS61C**

## Review

- Amdahl's Law: Serial sections limit speedup
- Flynn Taxonomy
- Intel SSE SIMD Instructions
	- $-$  Exploit data-level parallelism in loops
	- One instruction fetch that operates on multiple operands simultaneously
	- $-$  128-bit XMM registers
- SSE Instructions in C
	- $-$  Embed the SSE machine instructions directly into C programs through use of Intrinsics
	- $-$  Achieve efficiency beyond that of optimizing compiler

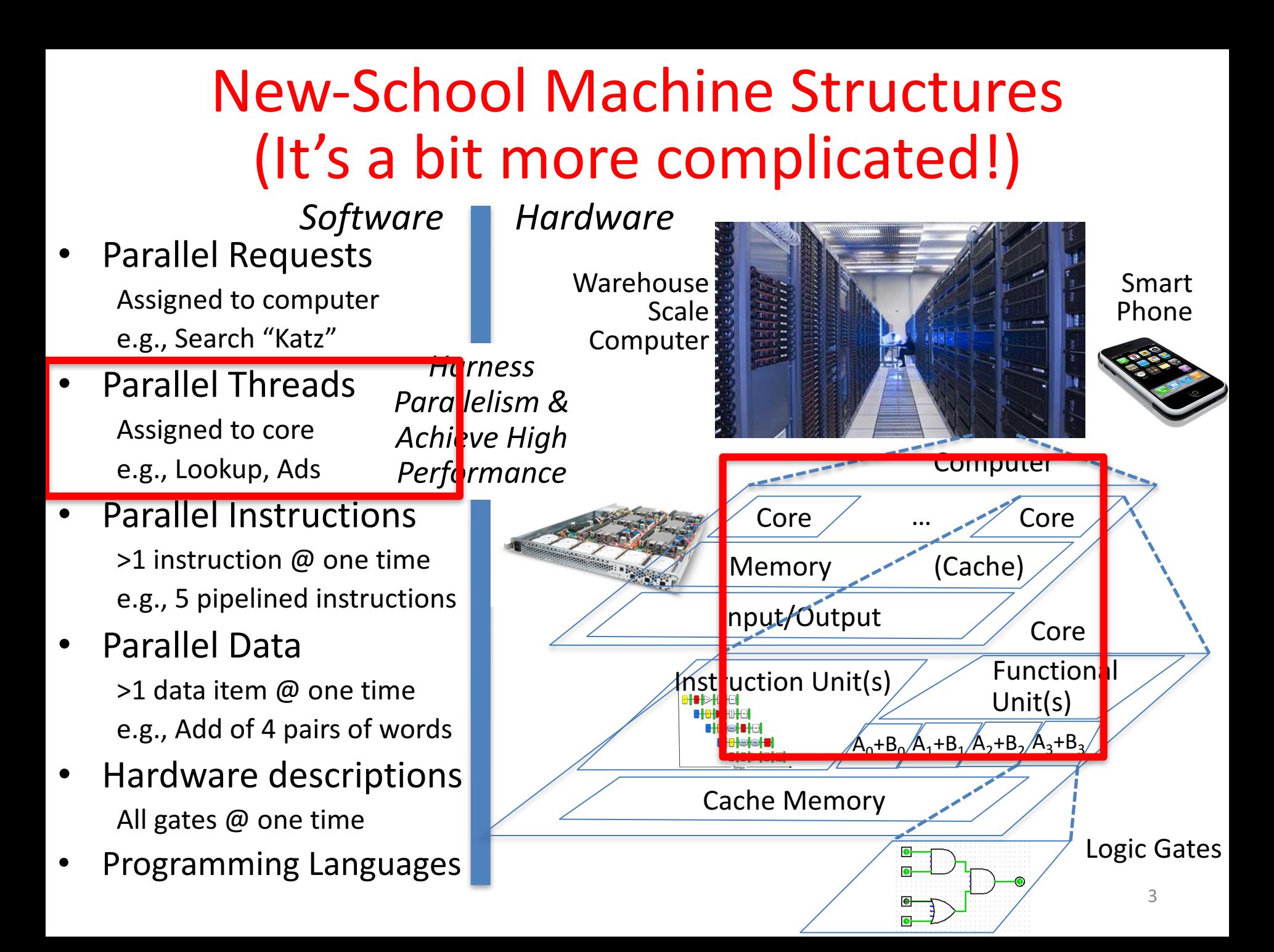

#### Simple Multiprocessor

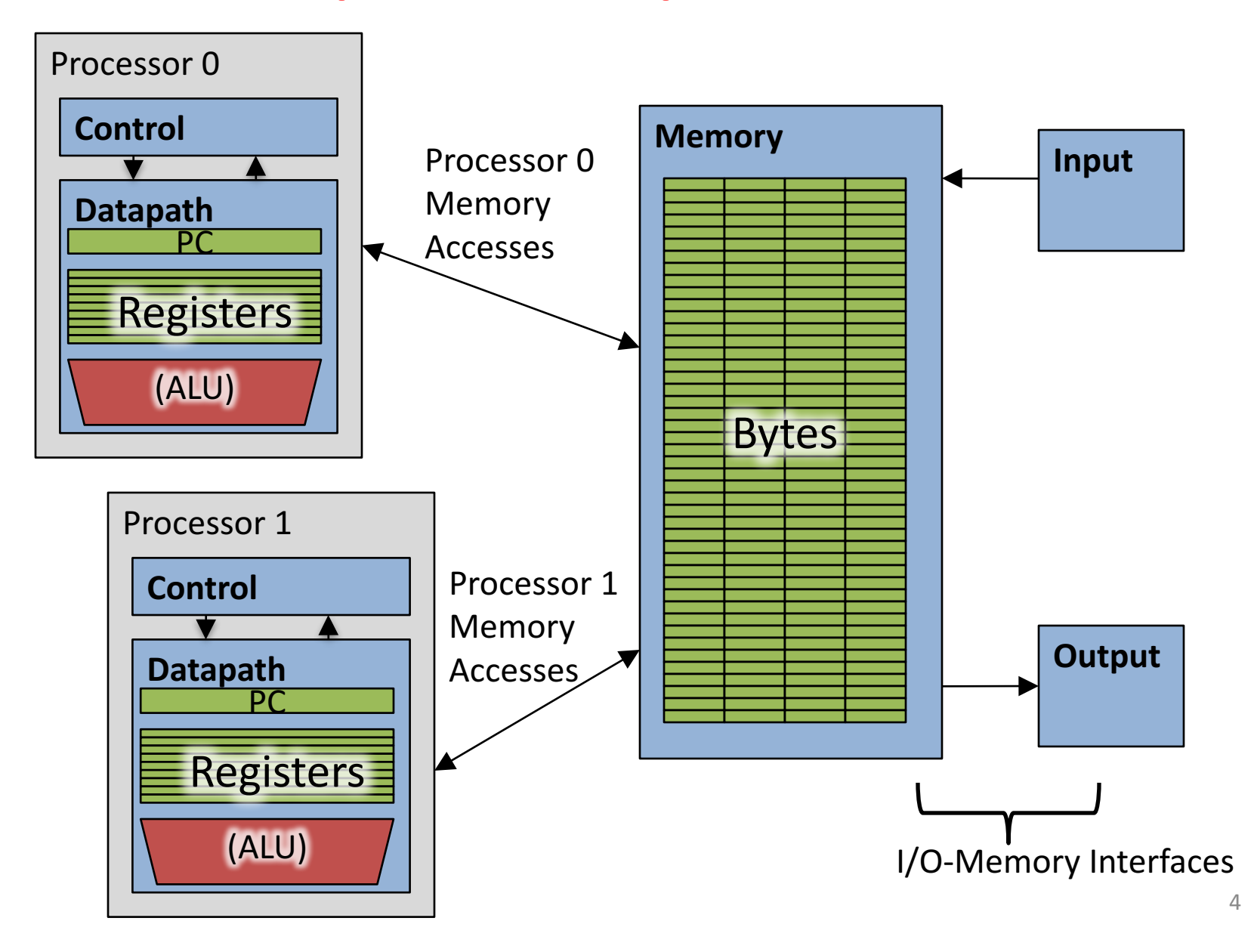

## **Multiprocessor Execution Model**

- Each processor has its own PC and executes an independent stream of instructions (MIMD)
- Different processors can access the same memory space
	- Processors can communicate via shared memory by storing/loading to/from common locations
- Two ways to use a multiprocessor:
	- 1. Deliver high throughput for independent jobs via job-level parallelism
	- **2.** Improve the run time of a single program that has been specially crafted to run on a multiprocessor - a parallel-<br>processing program

Use term *core* for processor ("Multicore") because **"Multiprocessor Microprocessor" too redundant**

#### **Transition to Multicore**

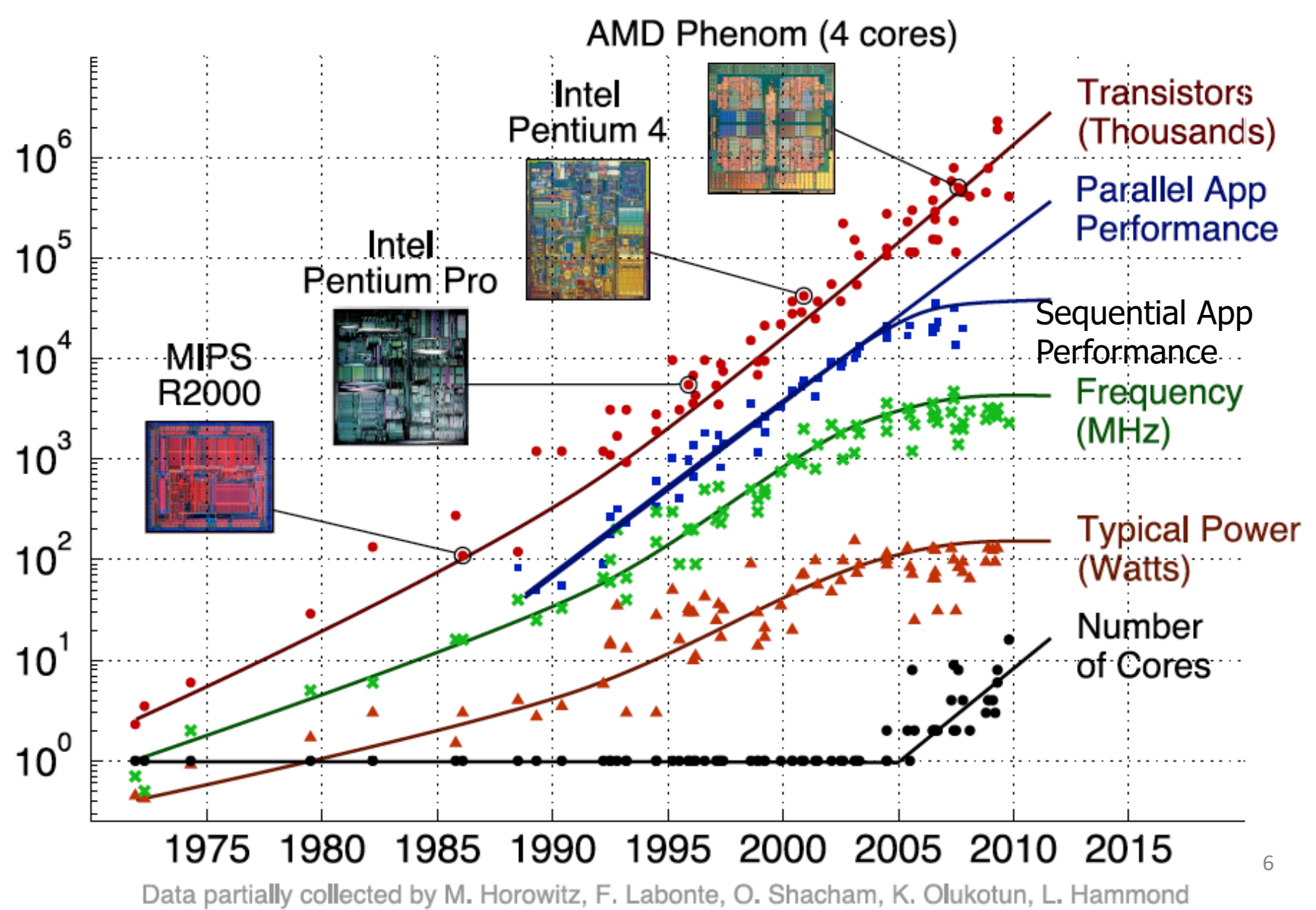

#### Current Multi-Core CPUs

- Intel Core i7: 4-10 real cores
- Intel Core i9: 10-18 real cores
- Intel Xeon Platinum: 16, 24, 26, 28 real cores
- AMD Zen: 4-32 real cores
- Apple A11: 2 (high performance)  $+$  4 (low power)
- Samsung S9 (Qualcomm Snapdragon): 4 + 4

## Parallelism the Only Path to Higher Performance

- Sequential processor performance not expected to increase much, and might go down
- If want apps with more capability, have to embrace parallel processing (SIMD and MIMD)
- In mobile systems, use multiple cores and GPUs
- In warehouse-scale computers, use multiple nodes, and all the MIMD/SIMD capability of each node

## Multiprocessors and You

- Only path to performance is parallelism
	- Clock rates flat or declining
	- $-$  SIMD: 2X width every 3-4 years
		- 512b Xeon Processors, 1024b in 2019?
	- $-$  MIMD: Add 2 cores every 2 years: 2, 4, 6, 8, 10, ...
- Key challenge is to craft parallel programs that have high performance on multiprocessors as the number of processors increase  $-$  i.e., that scale
	- $-$  Scheduling, load balancing, time for synchronization, overhead for communication
- Project 3: fastest code on 10-core computer (SIMD and MIMD!)

#### Threads

- *Thread:* a sequential flow of instructions that performs some task
- Each thread has a PC + processor registers and accesses the shared memory
- Each processor provides one (or more) *hardware* threads that actively execute instructions
- Operating system multiplexes multiple software threads onto the available hardware threads

## **Operating System Threads**

- Give the illusion of many active threads by time-<br>multiplexing software threads onto hardware threads
- Remove a software thread from a hardware thread by interrupting its execution and saving its registers and PC into memory
	- $-$  Also if one thread is blocked waiting for network access or user input
- Can make a different software thread active by loading its registers into a hardware thread's registers and jumping to its saved PC

## Hardware Multithreading

- Basic idea: Processor resources are expensive and should not be left idle
- Long memory latency to memory on cache miss?
- Hardware switches threads to bring in other useful work while waiting for cache miss
- Cost of thread context switch must be much less than cache miss latency
- Put in redundant hardware so don't have to save context on every thread switch:

– PC, Registers

- Attractive for apps with abundant TLP
	- Commercial multi-user workloads

## **Hardware Multithreading** (aka Hyperthreading)

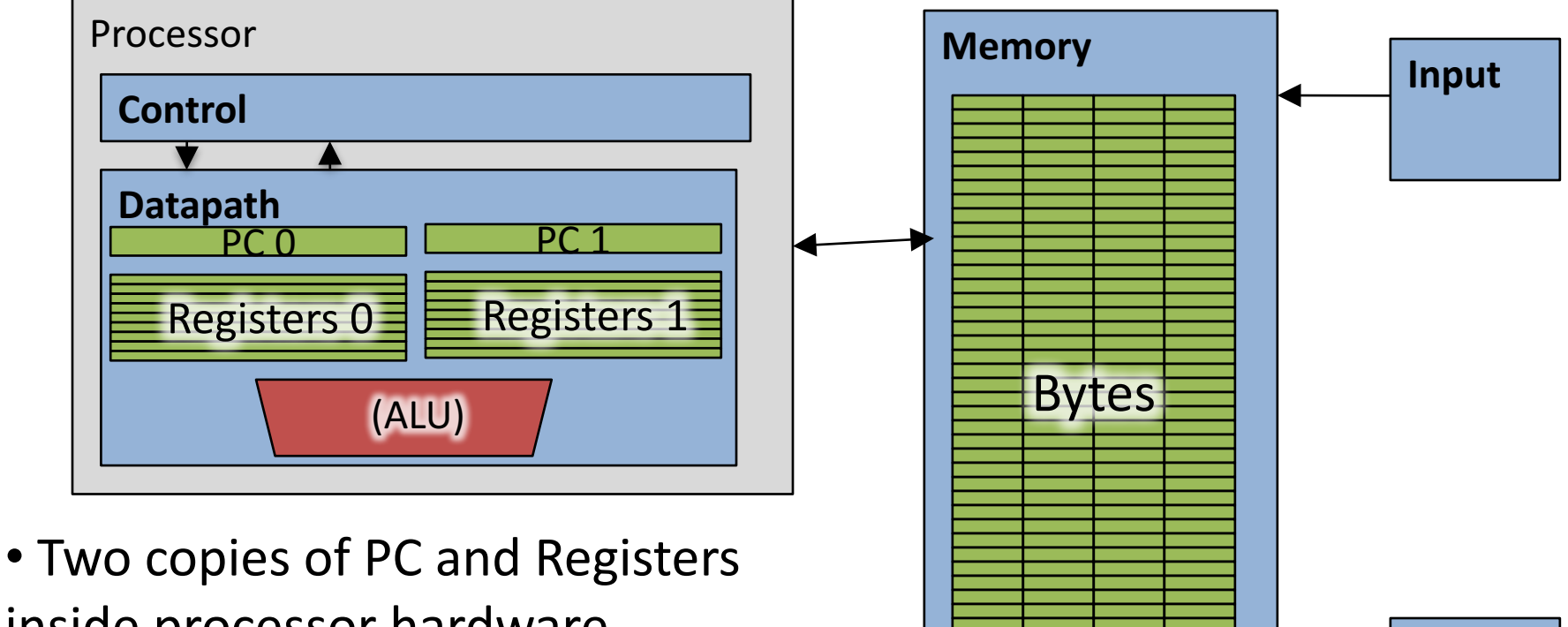

inside processor hardware

- Looks like two processors to software (hardware thread 0, hardware thread 1)
- Control logic decides which thread to execute an instruction from next

I/O-Memory Interfaces

**Output**

## Multithreading vs. Multicore

- Multithreading => Better Utilization
	- $-$  ≈5% more hardware, 1.10X better performance?
	- $-$  Share integer adders, floating-point units, all caches (L1 I\$, L1 D\$, L2\$, L3\$), Memory Controller
- Multicore => Duplicate Processors
	- $-$  ≈50% more hardware, ≈2X better performance?
	- Share outer caches (L2\$, L3\$), Memory Controller
- Modern machines do both
	- Multiple cores with multiple threads per core

#### Sören's MacBook

• sysctl -a | grep hw\. MacBookPro11,3

```
hw.physicalcpu: 4
hw.logicalcpu: 8
```
…

…

```
hw.cachelinesize = 64hw.l1icachesize: 32,768
hw.l1dcachesize: 32,768
hw. 2cachesize: 262,144
hw.l3cachesize:	6,291,456
```

```
hw.cpufrequency =	
  2,800,000,000		
hw.memsize =	17,179,869,184
                                    on	Linux:
                           cat /proc/cpuinfo
```
## Sören's iPad Air 2

Apple A8X processor:

- 3 cores!
- $\cdot$  L1 \$: 64KB data, 64KB instruction
- $\cdot$  L2 \$: 2MB
- $\cdot$  L3 \$: 4MB
- Max 1.5GHz clock
- 64bit ARM ISA
- 2 GB RAM

Comparison:

iPad Pro: A9X processor:

- Back to 2 cores...
- $\cdot$  L1 \$: 64KB data, 64KB instruction
- $\cdot$  L2 \$: 3MB
- No L3 \$: double memory bandwidth...
- 4 or 2 GB RAM

## 100s of (Mostly Dead) Parallel Programming Languages

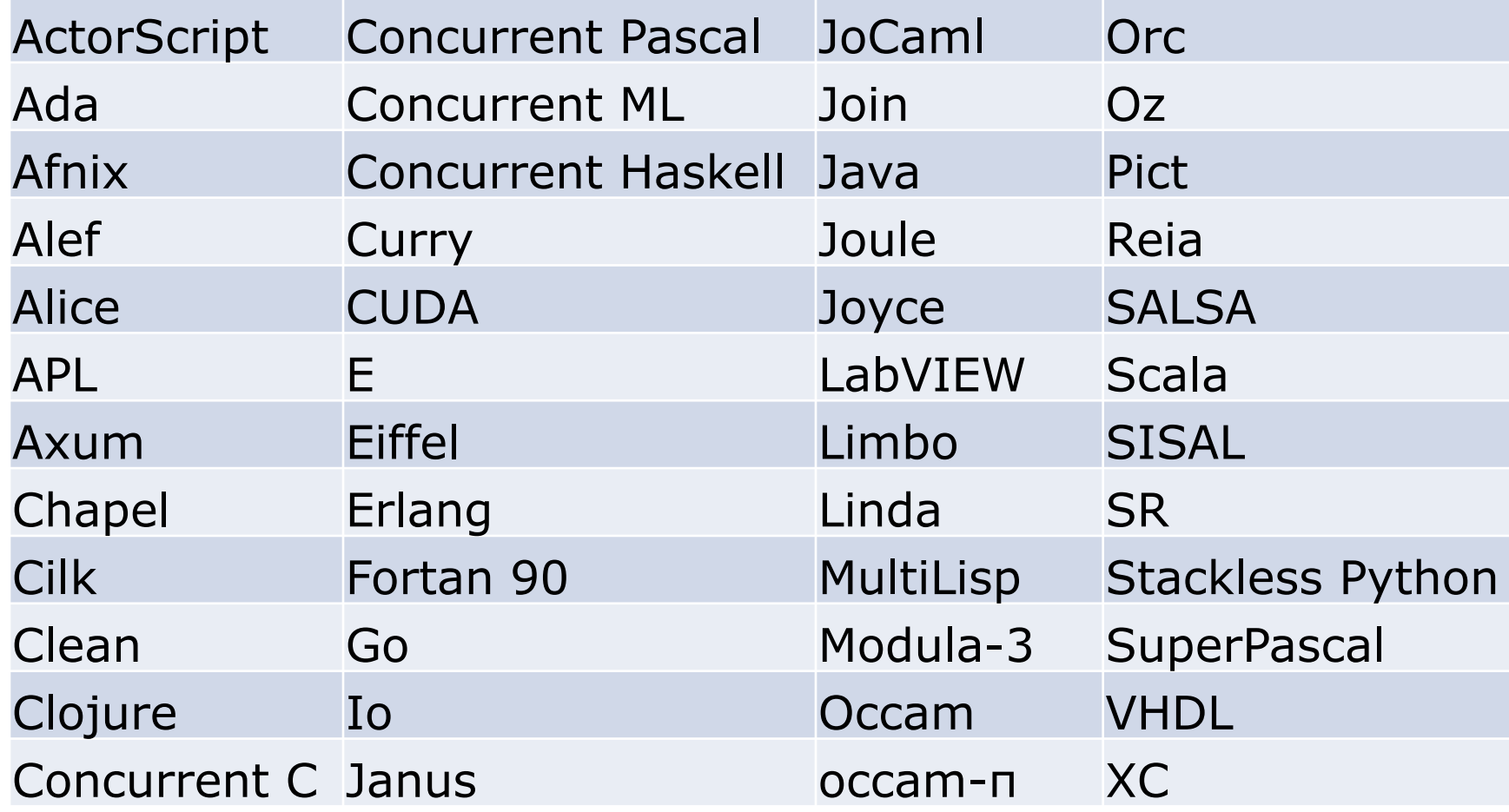

## OpenMP

- OpenMP is a language extension used for multi-threaded, shared-memory parallelism
	- Compiler Directives (inserted into source code)
	- Runtime Library Routines (called from your code)
	- Environment Variables (set in your shell)
- Portable
- Standardized
- Easy to compile:  $cc$  –fopenmp name.c

## Shared Memory Model with Explicit Thread-based Parallelism

• Multiple threads in a shared memory environment, explicit programming model with full programmer control over parallelization

#### • **Pros:**

- $-$  Takes advantage of shared memory, programmer need not worry (that much) about data placement
- $-$  Compiler directives are simple and easy to use
- Legacy serial code does not need to be rewritten
- **Cons:**
	- Code can only be run in shared memory environments
	- Compiler must support OpenMP (e.g. gcc 4.2)

## OpenMP in CS110

- OpenMP is built on top of C, so you don't have to learn a whole new programming language
	- $-$  Make sure to add  $\#$ include  $\langle$ omp.h>
	- $-$  Compile with flag:  $qcc -f$ openmp
	- $-$  Mostly just a few lines of code to learn
- You will NOT become experts at OpenMP
	- $-$  Use slides as reference, will learn to use in lab
- **Key ideas:**
	- Shared vs. Private variables
	- $-$  OpenMP directives for parallelization, work sharing, synchronization

## **OpenMP Programming Model**

• **Fork - Join Model:**

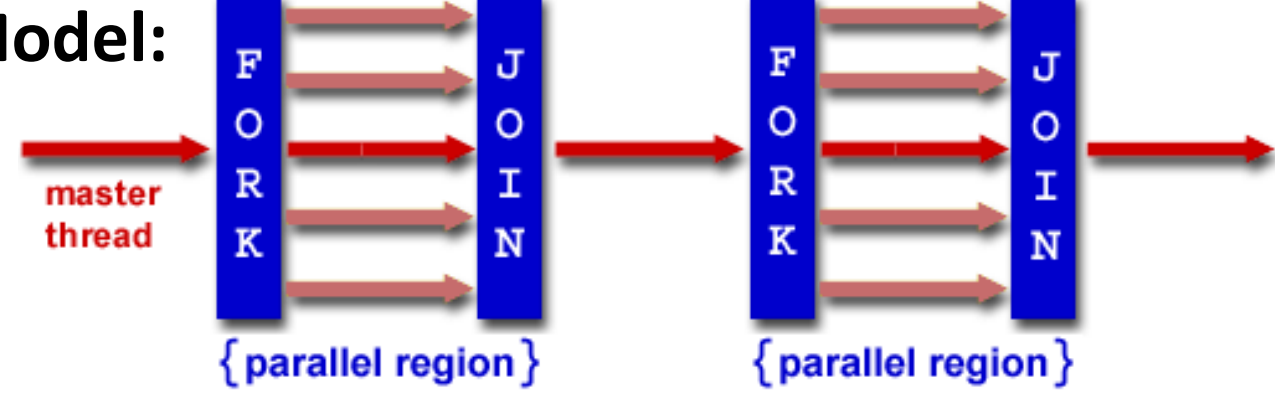

- OpenMP programs begin as single process (*master thread*) and executes sequentially until the first parallel region construct is encountered
	- $-$  *FORK:* Master thread then creates a team of parallel threads
	- $-$  Statements in program that are enclosed by the parallel region construct are executed in parallel among the various threads
	- $-$  *JOIN*: When the team threads complete the statements in the parallel region construct, they synchronize and terminate, leaving only the master thread

## OpenMP Extends C with Pragmas

- *Pragmas* are a preprocessor mechanism C provides for language extensions
- Commonly implemented pragmas: structure packing, symbol aliasing, floating point exception modes (not covered)
- Good mechanism for OpenMP because compilers that don't recognize a pragma are supposed to ignore them
	- $-$  Runs on sequential computer even with embedded pragmas

## parallel Pragma and Scope

• Basic OpenMP construct for parallelization: #pragma omp parallel

 $\{$ /\* code goes here \*/ } This is annoying, but curly brace MUST go on separate line from #pragma

- $-$  *Each* thread runs a copy of code within the block
- Thread scheduling is *non-deterministic*
- OpenMP default is *shared* variables

 $-$  To make private, need to declare with pragma: #pragma omp parallel private (x)

## What Kind of Threads?

- OpenMP threads are operating system (software) threads.
- OS will multiplex requested OpenMP threads onto available hardware threads.
- Hopefully each gets a real hardware thread to run on, so no OS-level time-multiplexing.
- But other tasks on machine can also use hardware threads!

#### OMP\_NUM\_THREADS

- OpenMP intrinsic to set number of threads: omp set num threads(x);
- OpenMP intrinsic to get number of threads: num th =  $omp$  get num threads();
- OpenMP intrinsic to get Thread ID number: th ID =  $omp$  get thread num();

#### Parallel Hello World

```
#include <stdio.h>
#include <omp.h>
int main () {
  int nthreads, tid;
  /* Fork team of threads with private var tid */
  #pragma omp parallel private(tid)
  \{tid = omp_get_thread_num(); /* get thread id */
    printf("Hello World from thread = \frac{1}{6}d\n", tid);
    /* Only master thread does this */
    if (tid == 0) {
      nthreads = omp get num threads();
      printf("Number of threads = \partial \ln", nthreads);
    }
  } /* All threads join master and terminate */
```
}

## Data Races and Synchronization

- Two memory accesses form a *data race* if from different threads to same location, and at least one is a write, and they occur one after another
- If there is a data race, result of program can vary depending on chance (which thread first?)
- Avoid data races by synchronizing writing and reading to get deterministic behavior
- Synchronization done by user-level routines that rely on hardware synchronization instructions
- (more later)

# Analogy: Buying Milk

- Your fridge has no milk. You and your roommate will return from classes at some point and check the fridge
- Whoever gets home first will check the fridge, go and buy milk, and return
- What if the other person gets back while the first person is buying milk?
	- $-$  You've just bought twice as much milk as you need!
- It would've helped to have left a note...

## Lock Synchronization (1/2)

- Use a "Lock" to grant access to a region (*critical section*) so that only one thread can operate at a time
	- Need all processors to be able to access the lock, so use a location in shared memory as *the lock*
- Processors read lock and either wait (if locked) or set lock and go into critical section
	- $-$  **0** means lock is free / open / unlocked / lock off
	- $-1$  means lock is set / closed / locked / lock on

## Lock Synchronization (2/2)

• Pseudocode:

Check lock Set the lock Critical section (e.g. change shared variables) Unset the lock Can loop/idle here if locked

## Possible Lock Implementation

• Lock (a.k.a. busy wait)

Loop: lw \$t0,0(\$s0) # load lock bne \$t0,\$zero,Loop # loop if locked

- Get lock:  $\qquad$   $\qquad$ 
	- addiu  $$t1$ ,  $$zero, 1$  #  $t1$  = Locked value
		-
		-
- Lock: sw \$t1,0(\$s0) # Unlocked, so lock

#### • Unlock

Unlock:

sw \$zero,0(\$s0)

• Any problems with this?

#### Possible Lock Problem

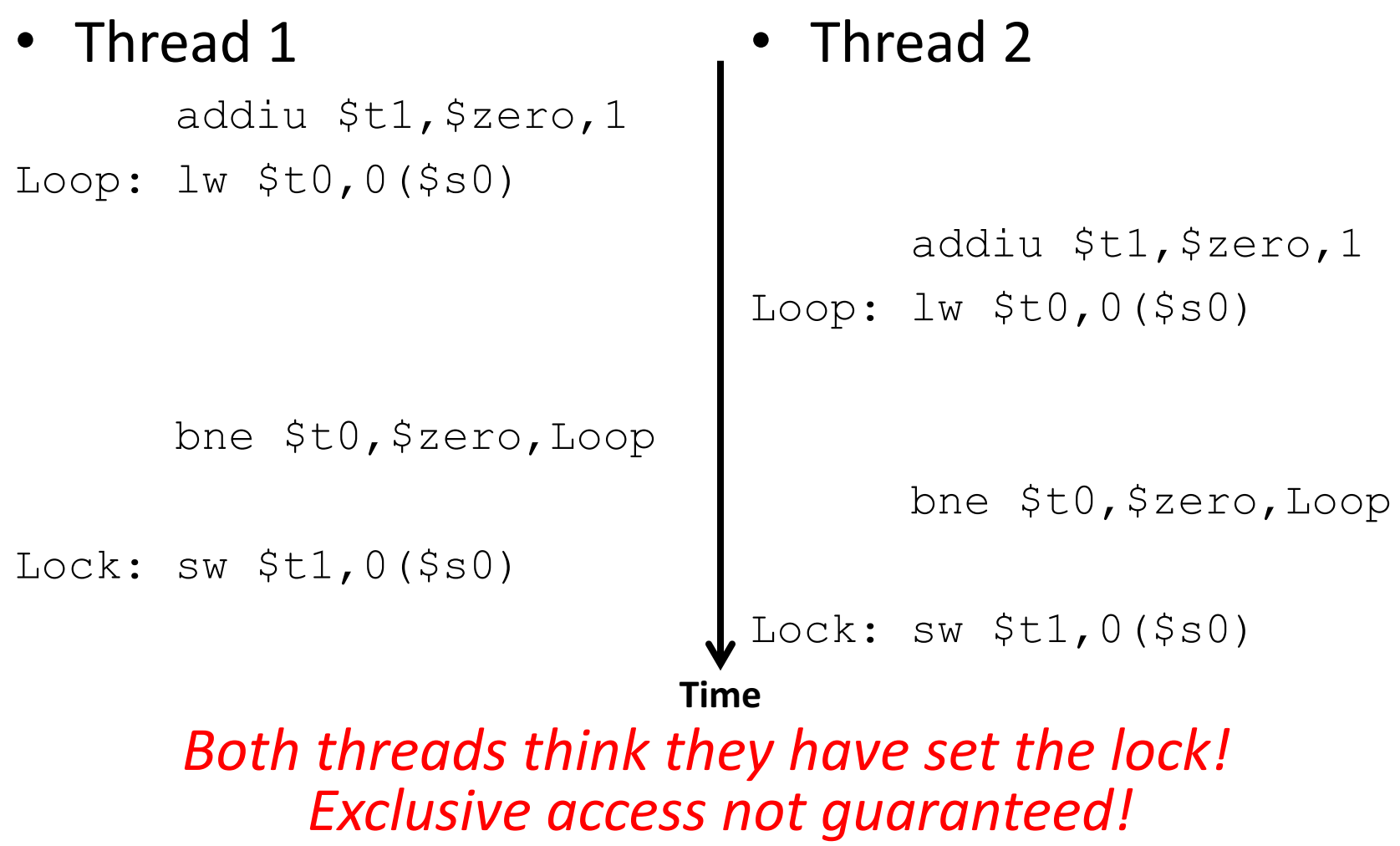

## **Hardware Synchronization**

- Hardware support required to prevent an interloper (another thread) from changing the value
	- $-$  *Atomic* read/write memory operation
	- No other access to the location allowed between the read and write
- How best to implement in software?
	- Single instr? Atomic swap of register  $\leftrightarrow$  memory
	- $-$  Pair of instr? One for read, one for write

## Synchronization in MIPS

- *Load linked:* ll rt, off (rs)
- *Store conditional:* sc rt, off (rs)
	- $-$  Returns 1 (success) if location has not changed since the  $\lceil \cdot \rceil$
	- $-$  Returns 0 (failure) if location has changed
- Note that sc *clobbers* the register value being stored  $(rt)$ !
	- $-$  Need to have a copy elsewhere if you plan on repeating on failure or using value later

## Synchronization in MIPS Example

• Atomic swap (to test/set lock variable) Exchange contents of register and memory: **\$s4 ↔ Mem(\$s1)**

try: add \$t0,\$zero,\$s4 #copy value ll \$t1,0(\$s1) #load linked sc \$t0,0(\$s1) #store conditional beq \$t0,\$zero,try #loop if sc fails add \$s4,\$zero,\$t1 #load value in \$s4

sc would fail if another threads executes sc here

#### Test-and-Set

- In a single atomic operation:
	- $-$  *Test* to see if a memory location is set (contains a 1)
	- $-$  *Set* it (to 1) if it isn't (it contained a zero when tested)
	- $-$  Otherwise indicate that the Set failed, so the program can try again
	- $-$  While accessing, no other instruction can modify the memory location, including other Test-and-Set instructions
- Useful for implementing lock operations

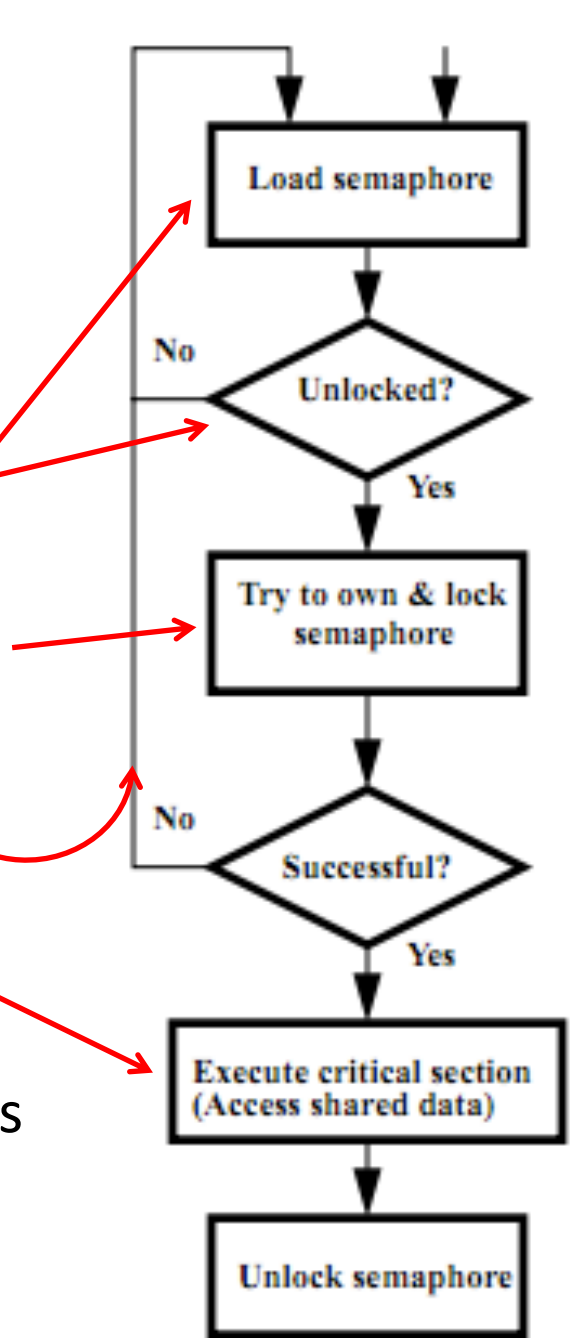

#### Test-and-Set in MIPS

• Example: MIPS sequence for implementing a T&S at (\$s1)

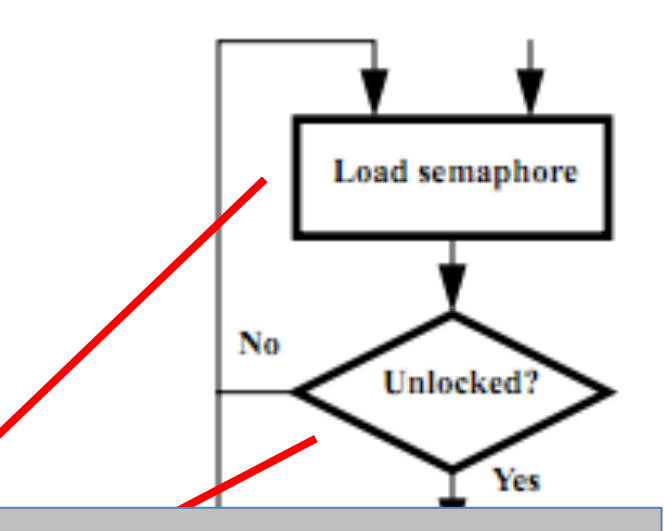

 $Ido:$  ic that not f Idea is that not for programmers ise this direct  $\sim$  to  $\sim$  to  $\sim$  to  $\sim$ for enabling implementation of parallel libraries to use this directly, but as a tool

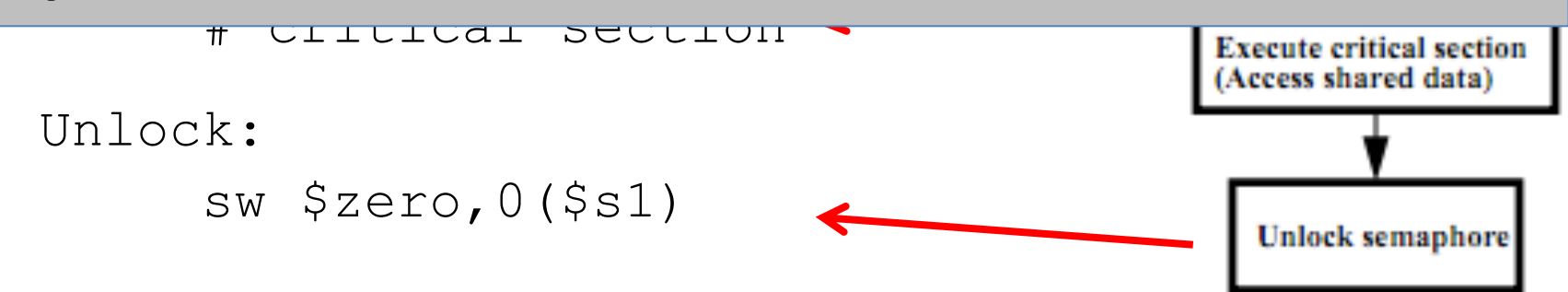